# Package 'TRAPR'

October 21, 2012

Type Package

Title Statistical analysis and visualization of RNA-seq data

Version 1.0

Date 2012-10-10

Author Jae Hyun Lim, Soo Youn Lee, Ju Han Kim

Maintainer Jae Hyun Lim <thu365@snu.ac.kr>

Description High-throughput transcriptome sequencing, also known as RNA-Seq, is a standard technology for measuring gene expression at an unprecedented accuracy. Numerous Bioconductor packages have been developed for statistical analysis of RNA-Seq derived expression data. However, those tools focus on specific aspects of data analysis pipeline and lack visualization methods to confirm data integrity and process. Here, we present an R based RNA-Seq analysis pipeline, TRAPR, an integrated tool including statistical analysis and visualization of RNA-Seq expression data. TRAPR provides various functions for data management, filtering for low quality data, normalization, transformation, statistical analysis, data visualization, and result visualization that researchers can constitute customized pipeline.

Depends R (>= 2.15.0), edgeR, ggplot2, gplots, gridExtra,preprocessCore, reshape2, vsn

License GPL-2

# R topics documented:

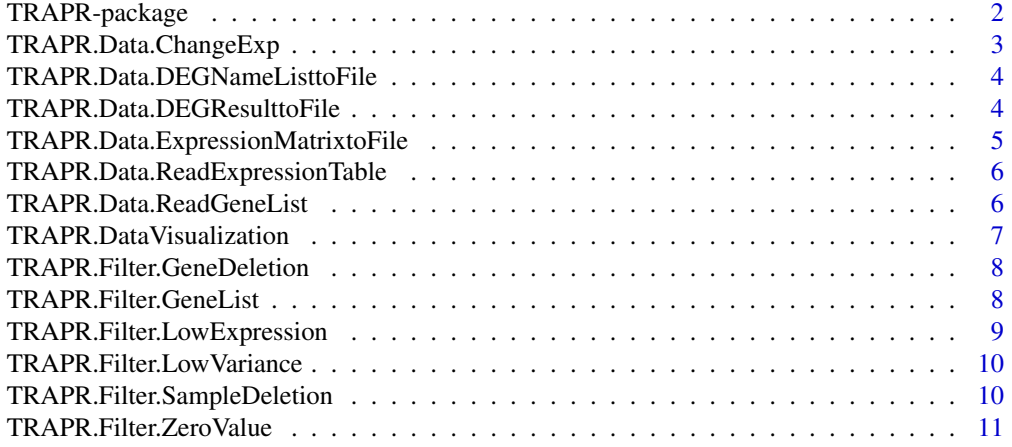

# <span id="page-1-0"></span>2 TRAPR-package

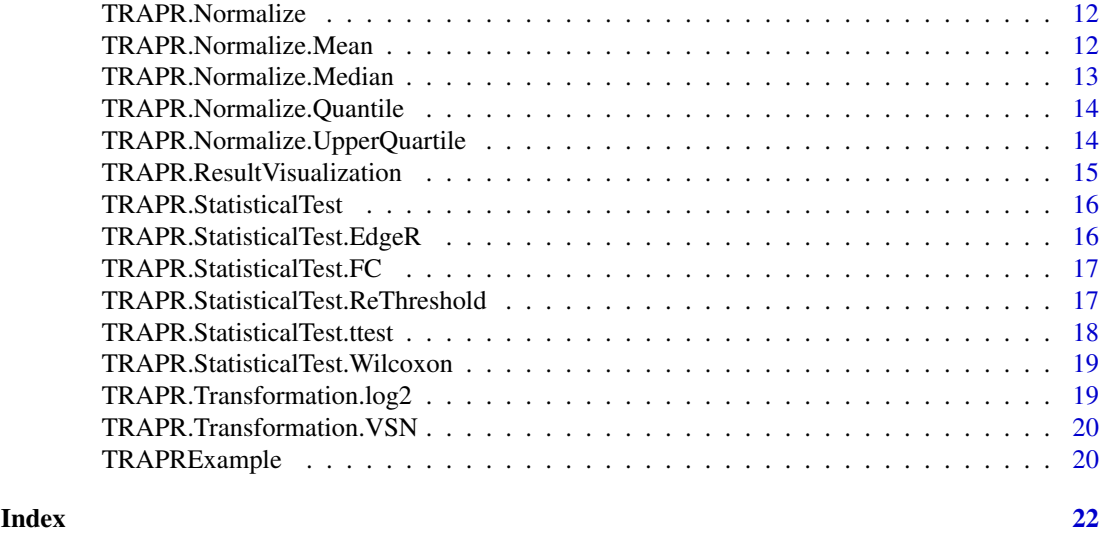

TRAPR-package *Statistical analysis and visualization of RNA-seq data*

#### Description

High-throughput transcriptome sequencing, also known as RNA-Seq, is a standard technology for measuring gene expression at an unprecedented accuracy. Numerous Bioconductor packages have been developed for statistical analysis of RNA-Seq derived expression data. However, those tools focus on specific aspects of data analysis pipeline and lack visualization methods to confirm data integrity and process. Here, we present an R based RNA-Seq analysis pipeline, TRAPR, an integrated tool including statistical analysis and visualization of RNA-Seq expression data. TRAPR provides various functions for data management, filtering for low quality data, normalization, transformation, statistical analysis, data visualization, and result visualization that researchers can constitute customized pipeline.

# Details

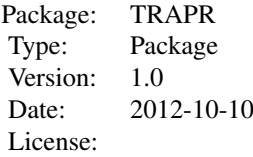

Data <- TRAPR.Data.ReadExpressionTable('TRAPR\_Sample.txt', sep='\t', Exp1, Exp2) Data <-TRAPR.Filter.ZeroValues(Data) Data <- TRAPR.Normalize.UpperQuartile(Data) Data <- TRAPR.StatisticalTest(Data, Method, FDRControl, Pvalue) TRAPR.ResultVisualization(Data, 'ALL')

#### Author(s)

Jae Hyun Lim, Soo Youn Lee, Ju Han Kim Maintainer: juhan@snu.ac.kr

#### <span id="page-2-0"></span>References

Anders, S. and Huber, W. (2010) Differential expression analysis for sequence count data, Genome biology, 11, R106. Auer, P.L., Srivastava, S. and Doerge, R.W. (2012) Differential expression– the next generation and beyond, Briefings in functional genomics, 11, 57-62. Bullard, J.H., et al. (2010) Evaluation of statistical methods for normalization and differential expression in mRNA-Seq experiments, BMC bioinformatics, 11, 94. Calza, S., et al. (2007) Filtering genes to improve sensitivity in oligonucleotide microarray data analysis, Nucleic acids research, 35, e102. Garber, M., et al. (2011) Computational methods for transcriptome annotation and quantification using RNA-seq, Nature methods, 8, 469-477. Gentleman, R.C., et al. (2004) Bioconductor: open software development for computational biology and bioinformatics, Genome biology, 5, R80. Hardcastle, T.J. and Kelly, K.A. (2010) baySeq: empirical Bayesian methods for identifying differential expression in sequence count data, BMC bioinformatics, 11, 422. Huber, W., et al. (2002) Variance stabilization applied to microarray data calibration and to the quantification of differential expression, Bioinformatics, 18 Suppl 1, S96-104. Kadota, K., Nishiyama, T. and Shimizu, K. (2012) A normalization strategy for comparing tag count data, Algorithms for molecular biology : AMB, 7, 5. Robinson, M.D., McCarthy, D.J. and Smyth, G.K. (2010) edgeR: a Bioconductor package for differential expression analysis of digital gene expression data, Bioinformatics, 26, 139-140. Sultan, M., et al. (2008) A global view of gene activity and alternative splicing by deep sequencing of the human transcriptome, Science, 321, 956-960. Tarazona, S., et al. (2011) Differential expression in RNA-seq: a matter of depth, Genome research, 21, 2213-2223. Wang, L., et al. (2010) DEGseq: an R package for identifying differentially expressed genes from RNA-seq data, Bioinformatics, 26, 136-138. Wang, Z., Gerstein, M. and Snyder, M. (2009) RNA-Seq: a revolutionary tool for transcriptomics, Nature reviews. Genetics, 10, 57-63.

TRAPR.Data.ChangeExp *TRAPR Functions for label change*

#### **Description**

TRAPR Functions for experiment label change. In TRAPR data type, columns indicate biological conditions. If you have misunderstood biological conditions for each columns, you can fix it by this function.

#### Usage

TRAPR.Data.ChangeExp(Data, Exp1, Exp2)

#### Arguments

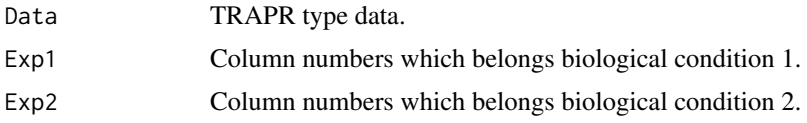

#### Value

TRAPR type data

#### Author(s)

Jae Hyun Lim

# Examples

```
data(TRAPRExample)
str(TRAPRExample)
TRAPRExample <- TRAPR.Data.ChangeExp(TRAPRExample, Exp1 = c(1:8), Exp2 = c(9:19))
str(TRAPRExample)
```
TRAPR.Data.DEGNameListtoFile

*TRAPR Functions to save list of differentially expressed genes as files*

# Description

TRAPR Functions to save list of differentially expressed genes as files.

# Usage

```
TRAPR.Data.DEGNameListtoFile(Data, FileNamePrefix = "DEGList")
```
#### Arguments

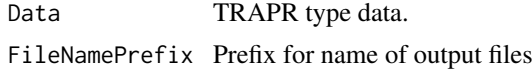

#### Value

Two files containing list of DEGs.

#### Author(s)

Jae Hyun Lim

#### Examples

```
data(TRAPRExample)
TRAPRExample <- TRAPR.StatisticalTest(TRAPRExample)
TRAPR.Data.DEGNameListtoFile(TRAPRExample)
```
TRAPR.Data.DEGResulttoFile

*TRAPR Functions to save analysis results*

#### Description

TRAPR Functions to save analysis results, which includes p-values, q-values, FC, gene list, and relative expression level.

# Usage

```
TRAPR.Data.DEGResulttoFile(Data, FileName = "Result.txt")
```
<span id="page-3-0"></span>

#### <span id="page-4-0"></span>Arguments

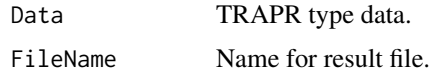

# Value

A file containing analysis result.

#### Author(s)

Jae Hyun Lim

#### Examples

```
data(TRAPRExample)
TRAPRExample <- TRAPR.StatisticalTest(TRAPRExample)
TRAPR.Data.DEGResulttoFile(TRAPRExample)
```
TRAPR.Data.ExpressionMatrixtoFile *TRAPR Function to save processed expression matrix*

# Description

TRAPR Function to save processed expression matrix which is able to apply other tools.

#### Usage

```
TRAPR.Data.ExpressionMatrixtoFile(Data, FileName = "output.txt")
```
#### Arguments

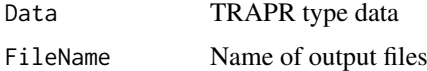

#### Value

A file containing processed(normalized, transformed, or filtered) expression matrix.

# Author(s)

Jae Hyun Lim

```
data(TRAPRExample)
TRAPRExample <- TRAPR.Normalize(TRAPRExample, Method = 'UpperQuartile')
TRAPR.Data.ExpressionMatrixtoFile
```

```
TRAPR.Data.ReadExpressionTable
```
*TRAPR Function to read files*

# Description

TRAPR Functions to read files containing expression tables, whose columns are samples, rows are features, and cells are expression levels.

#### Usage

```
TRAPR.Data.ReadExpressionTable(File, sep = "\t", Exp1, Exp2, Tag = c("Exp1", "Exp2"))
```
# Arguments

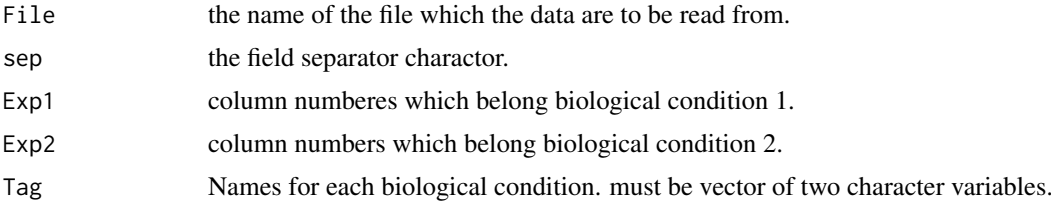

# Value

TRAPR Data type

# Author(s)

Jae Hyun Lim

TRAPR.Data.ReadGeneList

*TRAPR Functions to read gene list*

# Description

TRAPR Functions to read list of genes.

# Usage

TRAPR.Data.ReadGeneList(File)

# Arguments

File the name of the file which the gene list are to be read from

# Value

A vector containing list of genes

#### <span id="page-6-0"></span>TRAPR.DataVisualization 7

#### Author(s)

Jae Hyun Lim

```
TRAPR.DataVisualization
```
*TRAPR Functions for pre-analysis data(filtering + normalization) visualization*

#### Description

visualization. Data visualization function include 5 kinds of plots(MA plot, Mean' and 'Variance plot, Scatter plot, density plot).'ALL' is plotting all kinds plots together.

# Usage

```
TRAPR.DataVisualization(Data, type_of_plot, logged = TRUE)
```
# Arguments

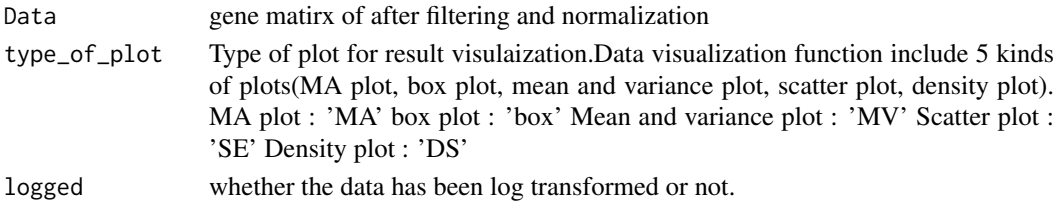

#### Value

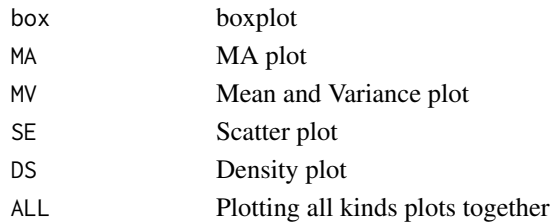

#### Author(s)

Soo Yeon Lee, Jae Hyun Lim

#### References

ggplot2 : http://had.co.nz/ggplot2/

```
data(TRAPRExample)
TRAPR.DataVisualization(TRAPRExample, 'ALL', logged = FALSE)
TRAPRExample <- TRAPR.Normalize(TRAPRExample, Method = 'UpperQuartile')
TRAPR.DataVisualization(TRAPRExample, 'ALL', logged = FALSE)
TRAPR.DataVisualization(TRAPRExample, 'ALL', logged = TRUE)
TRAPRExample <- TRAPR.Transformation.log2(TRAPRExample)
TRAPR.DataVisualization(TRAPRExample, 'ALL', logged = TRUE)
```
<span id="page-7-0"></span>TRAPR.Filter.GeneDeletion

*TRAPR Function for filtering genes.*

#### Description

This function is TRAPR Function for filtering genes.

# Usage

```
TRAPR.Filter.GeneDeletion(Data, Outlier)
```
# Arguments

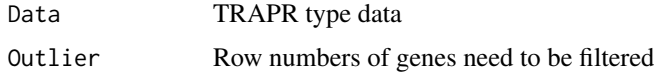

# Value

TRAPR type data which does not include genes that filtered

#### Author(s)

Jae Hyun Lim

# Examples

```
data(TRAPRExample)
TRAPR.DataVisualization(TRAPRExample, 'ALL', FALSE)
TRAPRExample <- TRAPR.Filter.GeneDeletion(TRAPRExample, 1)
TRAPR.DataVisualization(TRAPRExample, 'ALL', FALSE)
```
TRAPR.Filter.GeneList *TRAPR Function for filtering genes.*

#### Description

This function is TRAPR Functions for filtering genes.

# Usage

TRAPR.Filter.GeneList(Data, GeneList)

## Arguments

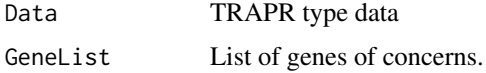

#### <span id="page-8-0"></span>TRAPR.Filter.LowExpression 9

#### Value

TRAPR type data which only includes genes of concerns.

#### Author(s)

Jae Hyun Lim

TRAPR.Filter.LowExpression

*TRAPR Function for filtering low expressed genes.*

# Description

This function is TRAPR Function for filtering low expressed genes. In typical RNA-seq experiments, genes which have low expression level normally does not have enough read for valid statistical analysis.

# Usage

```
TRAPR.Filter.LowExpression(Data, Method = "mean", Thre = 0.01)
```
#### Arguments

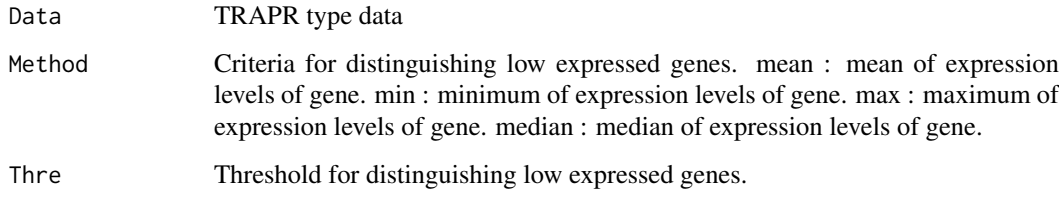

# Value

TRAPR type data which does not include low expressed genes.

#### Author(s)

Jae Hyun Lim

```
data(TRAPRExample)
TRAPR.DataVisualization(TRAPRExample, 'ALL', FALSE)
TRAPRExample <- TRAPR.Filter.LowExpression(TRAPRExample, Method = 'mean', Thre = 0.01)
TRAPR.DataVisualization(TRAPRExample, 'ALL', FALSE)
```

```
TRAPR.Filter.LowVariance
```
*TRAPR Function for filtering genes which have low variance*

#### Description

This function is TRAPR Function for filtering genes which have low variance.

# Usage

```
TRAPR.Filter.LowVariance(Data, Thre = 0.1)
```
#### Arguments

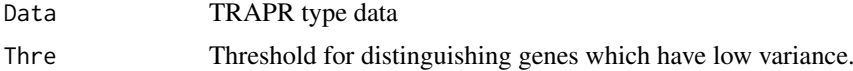

#### Author(s)

Jae Hyun Lim

# Examples

```
data(TRAPRExample)
TRAPR.DataVisualization(TRAPRExample, 'ALL', FALSE)
TRAPRExample <- TRAPR.Filter.LowVariance(TRAPRExample, Thre = 0.1)
TRAPR.DataVisualization(TRAPRExample, 'ALL', FALSE)
```
TRAPR.Filter.SampleDeletion *TRAPR Function for fitering samples.*

# Description

This function is TRAPR Function for filtering outliers.

#### Usage

```
TRAPR.Filter.SampleDeletion(Data, Outlier)
```
#### Arguments

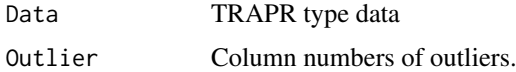

# Value

TRAPR type data which does not include outliers.

#### <span id="page-10-0"></span>TRAPR.Filter.ZeroValue 11

#### Author(s)

Jae Hyun Lim

#### Examples

```
data(TRAPRExample)
TRAPR.DataVisualization(TRAPRExample, 'ALL', FALSE)
TRAPRExample <- TRAPR.Filter.SampleDeletion(TRAPRExample, c(1:5))
TRAPR.DataVisualization(TRAPRExample, 'ALL', FALSE)
```
TRAPR.Filter.ZeroValue

*TRAPR Function for filtering genes which have zero expression levels.*

# Description

This function is TRAPR function for filtering genes which have zero expression levels in whole columns or each biological condition. It might interrupt further analysis procedures as log2 transformation or statistical test like t-test.

#### Usage

TRAPR.Filter.ZeroValue(Data)

#### Arguments

Data TRAPR type data

# Value

TRAPR type data which does not include genes that have zero expression levels. Filtered genes are saved in 'NonExpressedGenes', 'Exp1OnlyGene', 'Exp2OnlyGene'

#### Author(s)

Jae Hyun Lim

```
data(TRAPRExample)
TRAPR.DataVisualization(TRAPRExample, 'ALL', FALSE)
TRAPRExample <- TRAPR.Filter.ZeroValue(TRAPRExample)
TRAPR.DataVisualization(TRAPRExample, 'ALL', FALSE)
```
<span id="page-11-0"></span>

#### Description

This is TRAPR function for normalization. TRAPR provides 4 methods to normalize; mean, median, quantile, and upperquartile normalization.

# Usage

```
TRAPR.Normalize(Data, Method = "UpperQuartile")
```
#### Arguments

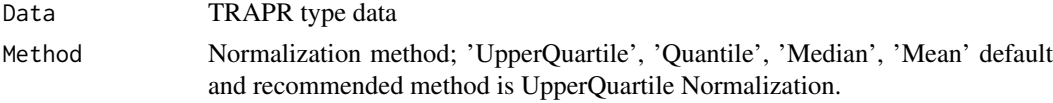

# Value

Normalized TRAPR data

#### Author(s)

Jae Hyun Lim

#### Examples

```
data(TRAPRExample)
TRAPR.DataVisualization(TRAPRExample, 'ALL', FALSE)
TRAPRExample <- TRAPR.Normalize(TRAPRExample, Method = 'UpperQuartile')
TRAPR.DataVisualization(TRAPRExample, 'ALL', FALSE)
```
TRAPR.Normalize.Mean *TRAPR Function for mean normalization*

#### Description

This is TRAPR function for normalization by mean

# Usage

TRAPR.Normalize.Mean(Data)

#### Arguments

Data TRAPR type data

# Value

Normalized TRAPR type data

#### <span id="page-12-0"></span>TRAPR.Normalize.Median 13

#### Author(s)

Jae Hyun Lim

#### Examples

```
data(TRAPRExample)
TRAPR.DataVisualization(TRAPRExample, 'ALL', FALSE)
TRAPRExample <- TRAPR.Normalize.Mean(TRAPRExample)
TRAPR.DataVisualization(TRAPRExample, 'ALL', FALSE)
```
TRAPR.Normalize.Median

*TRAPR Function for median normalization*

# Description

This is TRAPR function for normalization by median

#### Usage

TRAPR.Normalize.Median(Data)

#### Arguments

Data TRAPR type data

# Value

Normalized TRAPR type data

#### Author(s)

Jae Hyun Lim

```
data(TRAPRExample)
TRAPR.DataVisualization(TRAPRExample, 'ALL', FALSE)
TRAPRExample <- TRAPR.Normalize.Median(TRAPRExample)
TRAPR.DataVisualization(TRAPRExample, 'ALL', FALSE)
```
<span id="page-13-0"></span>TRAPR.Normalize.Quantile

*TRAPR Function for quantile normalization*

#### Description

This is TRAPR function for quantile normalization, by preprocessCore package.

#### Usage

```
TRAPR.Normalize.Quantile(Data)
```
# Arguments

Data TRAPR type data

# Value

Normalized TRAPR type data

# Author(s)

Jae Hyun Lim

#### Examples

```
data(TRAPRExample)
TRAPR.DataVisualization(TRAPRExample, 'ALL', FALSE)
TRAPRExample <- TRAPR.Normalize.Quantile(TRAPRExample)
TRAPR.DataVisualization(TRAPRExample, 'ALL', FALSE)
```
TRAPR.Normalize.UpperQuartile *TRAPR Function for Upper quartile normalization*

# Description

This is TRAPR function for Upper quanrile normalization.

# Usage

TRAPR.Normalize.UpperQuartile(Data)

# Arguments

Data TRAPR type data

# Value

Normalized TRAPR type data

#### <span id="page-14-0"></span>Author(s)

Jae Hyun Lim

#### References

Bullard, J.H., et al. (2010) Evaluation of statistical methods for normalization and differential expression in mRNA-Seq experiments, BMC bioinformatics, 11, 94.

# Examples

```
data(TRAPRExample)
TRAPR.DataVisualization(TRAPRExample, 'ALL', FALSE)
TRAPRExample <- TRAPR.Normalize.UpperQuartile(TRAPRExample)
TRAPR.DataVisualization(TRAPRExample, 'ALL', FALSE)
```
TRAPR.ResultVisualization

*TRAPR Functions for Result Visualization*

#### Description

This function is used to result data of statistical testing visualization. This function provide 2 kinds of plots. The one plot is Heatmap and the other is volcano plot.

#### Usage

```
TRAPR.ResultVisualization(Data, type_of_plot)
```
#### Arguments

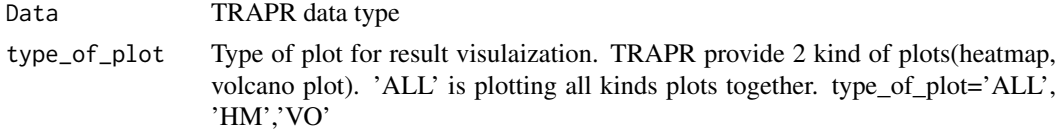

#### Value

Result plot

#### Author(s)

Soo Yeon Lee, Jae Hyun Lim

#### References

ggplot2 : http://had.co.nz/ggplot2/

```
data(TRAPRExample)
TRAPRExample <- TRAPR.StatisticalTest(TRAPRExample)
TRAPR.ResultVisualization(TRAPRExample, type_of_plot = 'ALL')
```
<span id="page-15-0"></span>TRAPR.StatisticalTest *TRAPR Function for statistical test*

#### Description

This is TRAPR function for statistical test. Currently, TRAPR provides 4 testing methods; t-test, wilcoxon, edgeR based method, Fold Change.

#### Usage

```
TRAPR.StatisticalTest(Data, Method = "ttest", FDRControl = "none", PvalueThre = 0.01, FCThre = 0)
```
#### Arguments

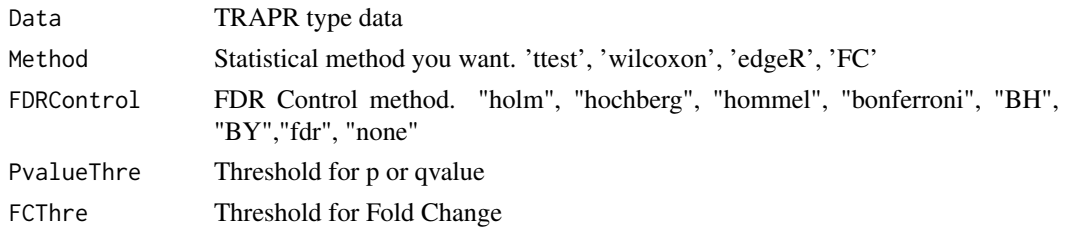

# Value

TRAPR type data which includes results of statistical test

#### Author(s)

Jae Hyun Lim

### Examples

```
data(TRAPRExample)
TRAPRExample <- TRAPR.StatisticalTest(TRAPRExample, Method = 'ttest', FDRControl = 'none', PvalueThre = 0.
TRAPR.ResultVisualization(TRAPRExample, 'ALL')
```
TRAPR.StatisticalTest.EdgeR

*TRAPR Function for statistical test by EdgeR based method*

#### Description

TRAPR Function for statistical test by EdgeR based method

#### Usage

TRAPR.StatisticalTest.EdgeR(Data)

# Arguments

Data TRAPR type data

# <span id="page-16-0"></span>Value

TRAPR type data which includes results of statistical test

#### Author(s)

Jae Hyun Lim

#### References

Robinson, M.D., McCarthy, D.J. and Smyth, G.K. (2010) edgeR: a Bioconductor package for differential expression analysis of digital gene expression data, Bioinformatics, 26, 139-140.

TRAPR.StatisticalTest.FC

*TRAPR Function for Fold Change*

# Description

TRAPR Function for Fold Change

### Usage

TRAPR.StatisticalTest.FC(Data)

#### Arguments

Data TRAPR type data

#### Value

TRAPR type data which includes results of statistical test

#### Author(s)

Jae Hyun Lim

TRAPR.StatisticalTest.ReThreshold *TRAPR Function for rethreshold*

# Description

TRAPR Function for re-adjust p-values and FC for statistical test.

# Usage

TRAPR.StatisticalTest.ReThreshold(Data, PvalueThre = 0.01, FCThre = 0)

# Arguments

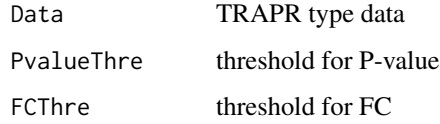

# Value

TRAPR type data which includes results of statistical test

#### Author(s)

Jae Hyun Lim

# Examples

```
data(TRAPRExample)
TRAPRExample <- TRAPR.StatisticalTest(TRAPRExample)
TRAPR.ResultVisualization(TRAPRExample, 'ALL')
TRAPRExample <- TRAPR.StatisticalTest.ReThreshold(TRAPRExample, PvalueThre = 0.1, FCThre = 0.5)
TRAPR.ResultVisualization(TRAPRExample, 'ALL')
```
TRAPR.StatisticalTest.ttest

```
TRAPR Function for statistical test by t-test
```
# Description

TRAPR Function for statistical test by t-test

#### Usage

TRAPR.StatisticalTest.ttest(Data)

# Arguments

Data TRAPR type data

# Value

TRAPR type data which includes results of statistical test

# Author(s)

Jae Hyun Lim

<span id="page-17-0"></span>

<span id="page-18-0"></span>TRAPR.StatisticalTest.Wilcoxon

*TRAPR Function for statistical test by wilcoxon-ranksum test*

#### Description

TRAPR Function for statistical test by wilcoxon-ranksum test

# Usage

```
TRAPR.StatisticalTest.Wilcoxon(Data)
```
# Arguments

Data TRAPR type data

# Value

TRAPR type data which includes results of statistical test

#### Author(s)

Jae Hyun Lim

TRAPR.Transformation.log2 *TRAPR Function for log2 transformation*

#### Description

TRAPR Function for log2 transformation

#### Usage

TRAPR.Transformation.log2(Data)

#### Arguments

Data TRAPR type data

# Value

TRAPR type data which contains log2 transformed expression matrix

#### Author(s)

Jae Hyun Lim

# Examples

```
data(TRAPRExample)
TRAPR.DataVisualization(TRAPRExample, 'ALL')
TRAPRExample <- TRAPR.Transformation.log2(TRAPRExample)
TRAPR.DataVisualization(TRAPRExample, 'ALL')
```
TRAPR.Transformation.VSN

*TRAPR Function for VSN transformation*

#### Description

TRAPR Function for VSN transformation

#### Usage

TRAPR.Transformation.VSN(Data)

#### Arguments

Data TRAPR type data

# Value

TRAPR type data which contains VSN transformed expression matrix

#### Author(s)

Jae Hyun Lim

#### Examples

```
data(TRAPRExample)
TRAPR.DataVisualization(TRAPRExample, 'ALL')
TRAPRExample <- TRAPR.Transformation.VSN(TRAPRExample)
TRAPR.DataVisualization(TRAPRExample, 'ALL')
```
TRAPRExample *TRAPR Example data from TCGA breast cancer RNA-seq data.*

#### Description

TRAPR Example data from TCGA breast cancer RNA-seq data.

# Usage

data(TRAPRExample)

<span id="page-19-0"></span>

#### TRAPRExample 21

# Format

The format is: List of 17 \$ Exp1 : int [1:9] 1 2 3 4 5 6 7 8 9 \$ Exp2 : int [1:10] 10 11 12 13 14 15 16 17 18 19 \$ Tag : chr [1:2] "Exp1" "Exp2" \$ SampleTag : chr [1:19] "Cancer1" "Cancer2" "Cancer3" "Cancer4" ... \$ GeneTag : chr [1:1000] "ARHGEF10L" "HIF3A" "RNF17" "RNF10" ... \$ RawMatrix : num [1:1000, 1:19] 7.302 0.337 0 42.578 42.499 ... \$ CurrentMatrix : num [1:1000, 1:19] 7.302 0.337 0 42.578 42.499 ... \$ CurrentSample : chr [1:19] "Cancer1" "Cancer2" "Cancer3" "Cancer4" ... \$ CurrentGene : chr [1:1000] "ARHGEF10L" "HIF3A" "RNF17" "RNF10" ... \$ Exp1OnlyGene : chr "NA" \$ Exp2OnlyGene : chr "NA" \$ NonExpressedGene: chr "NA" \$ pvalues : chr "NA" \$ qvalues : chr "NA" \$ DEGName : chr "NA" \$ DEGIndex : chr "NA" \$ FC : chr "NA"  $-$  attr $(*, "class")$ = chr "TRAPR"

#### References

http://cancergenome.nih.gov/

#### Examples

data(TRAPRExample) str(TRAPRExample)

# <span id="page-21-0"></span>**Index**

∗Topic \textasciitildekwd1 TRAPR.Filter.SampleDeletion, [10](#page-9-0) ∗Topic \textasciitildekwd2 TRAPR.Filter.SampleDeletion, [10](#page-9-0) ∗Topic datasets TRAPRExample, [20](#page-19-0) ∗Topic package TRAPR-package, [2](#page-1-0) TRAPR *(*TRAPR-package*)*, [2](#page-1-0) TRAPR-package, [2](#page-1-0) TRAPR.Data.ChangeExp, [3](#page-2-0) TRAPR.Data.DEGNameListtoFile, [4](#page-3-0) TRAPR.Data.DEGResulttoFile, [4](#page-3-0) TRAPR.Data.ExpressionMatrixtoFile, [5](#page-4-0) TRAPR.Data.ReadExpressionTable, [6](#page-5-0) TRAPR.Data.ReadGeneList, [6](#page-5-0) TRAPR.DataVisualization, [7](#page-6-0) TRAPR.Filter.GeneDeletion, [8](#page-7-0) TRAPR.Filter.GeneList, [8](#page-7-0) TRAPR.Filter.LowExpression, [9](#page-8-0) TRAPR.Filter.LowVariance, [10](#page-9-0) TRAPR.Filter.SampleDeletion, [10](#page-9-0) TRAPR.Filter.ZeroValue, [11](#page-10-0) TRAPR.Normalize, [12](#page-11-0) TRAPR.Normalize.Mean, [12](#page-11-0) TRAPR.Normalize.Median, [13](#page-12-0) TRAPR.Normalize.Quantile, [14](#page-13-0) TRAPR.Normalize.UpperQuartile, [14](#page-13-0) TRAPR.ResultVisualization, [15](#page-14-0) TRAPR.StatisticalTest, [16](#page-15-0) TRAPR.StatisticalTest.EdgeR, [16](#page-15-0) TRAPR.StatisticalTest.FC, [17](#page-16-0) TRAPR.StatisticalTest.ReThreshold, [17](#page-16-0) TRAPR.StatisticalTest.ttest, [18](#page-17-0) TRAPR.StatisticalTest.Wilcoxon, [19](#page-18-0) TRAPR.Transformation.log2, [19](#page-18-0) TRAPR.Transformation.VSN, [20](#page-19-0) TRAPRExample, [20](#page-19-0)